(i) TI Information - Selective Disclosure (requires a user login to view)

### **Customer Return Process**

Created by Michael Erdahl, last modified on May 07, 2021

Last edited: 5/7/2021

## Assess returnability status

Faulty EVMs may be returned to TI only if purchased on TI.com (TI Store). If purchased through distribution, the customer must initiate the return/ exchange through the disty.

# Initiating the return

EVMs purchased through the TI Store may be returned by initiating a claim on TI.com with the Customer Support Center (CSC).

#### Open support request

From the home page, click  $Support \& training \rightarrow Open \ a \ new \ support \ request$ . The user will be prompted to log in with their TI.com account credentials (required).

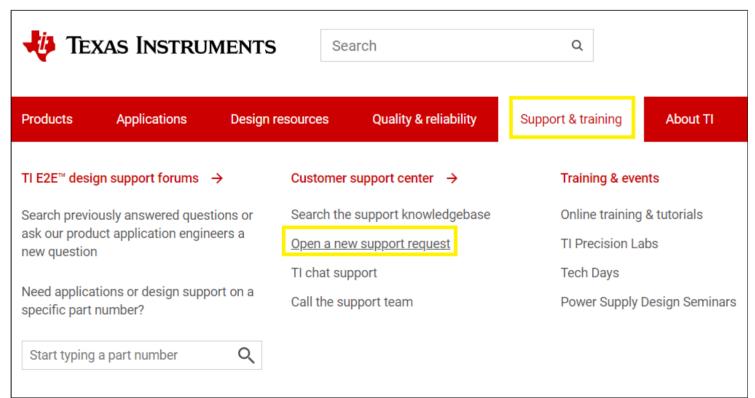

#### Create case

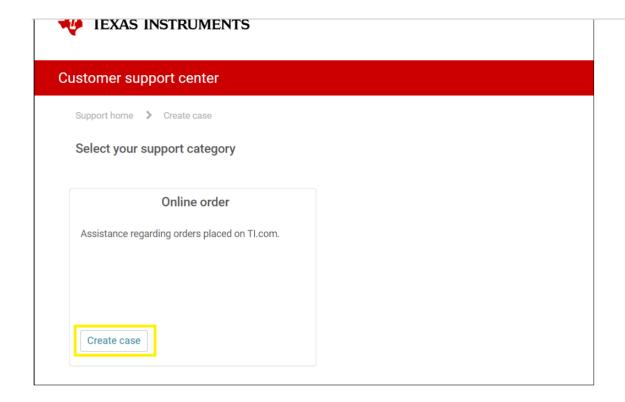

### Submit form

Finally, fill out the form, and click Submit.

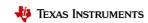

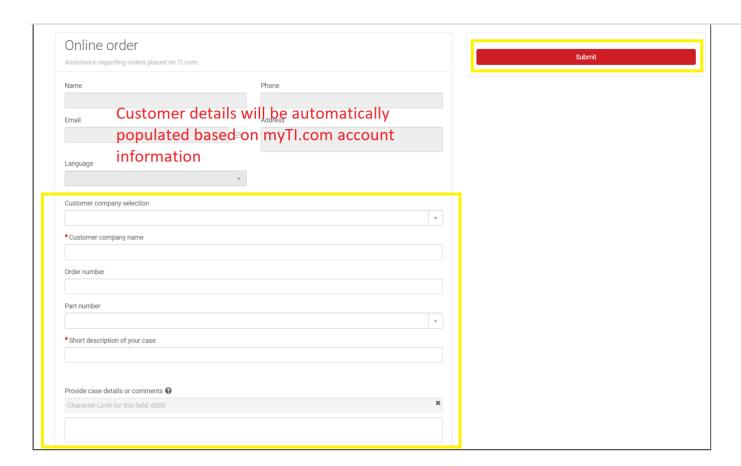

No labels